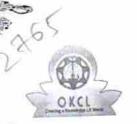

## eVidyalaya Half Yearly Report

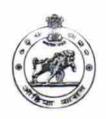

Department of School & Mass Education, Govt. of Odisha

| J DISE:                                                                                                    | District :                         | Block :<br>BHANJANAGAR |
|----------------------------------------------------------------------------------------------------|------------------------------------|------------------------|
| 21190409704                                                                                                    | 000-00-00 00:00:00 (20106)         |                        |
|                                                                                                    |                                    |                        |
|                                                                                                    | general_info                       |                        |
| Half Yearly Report No                                                                                                    |                                    | 5                      |
| » Half Yearly Phase                                                                                                    |                                    | 1                      |
| » Implementing Partner                                                                                                    |                                    | IL&FS ETS              |
| » Half Yearly Period from                                                                                                    |                                    | 04/02/2016             |
| » Half Yearly Period till                                                                                                    |                                    | 10/01/2016             |
| » School Coord                                                                                                    |                                    | SANTOSINI DEV          |
|                                                                                                    | Leaves taken for the follow        | ving Month             |
| » Leave Month 1                                                                                                    |                                    | April                  |
| » Leave Days1                                                                                                    |                                    | 0                      |
| » Leave Month 2                                                                                                    |                                    | May                    |
| » Leave Days2                                                                                                    |                                    | 0                      |
| » Leave Month 3                                                                                                    |                                    | June                   |
| » Leave Days3                                                                                                    |                                    | 0                      |
| » Leave Month 4                                                                                                    |                                    | July                   |
| » Leave Days4                                                                                                    |                                    | 0                      |
| » Leave Month 5                                                                                                    |                                    | August                 |
| The second second secon |                                    | 0                      |
| » Leave Days5  » Leave Month 6                                                                                                    |                                    | September              |
| » Leave Days6                                                                                                    |                                    | 0                      |
| » Leave Month 7                                                                                                    |                                    | October                |
| » Leave Days7                                                                                                    |                                    | 0                      |
|                                                                                                    | Equipment Downtime                 | Details                |
| » Equipment a                                                                                                    | are in working condition?          | Yes                    |
| » Downtime > 4 Working Days                                                                                                    |                                    | No                     |
|                                                                                                    | 4 working days are over for Equipm | ent                    |
|                                                                                                    | Training Detail                    |                        |
| » Refresher tr                                                                                                    | raining Conducted                  | Yes                    |
| <ul><li>» Refresher training Conducted</li><li>» Refresher training Conducted Date</li></ul>                                                                                                    |                                    | 04/08/2016             |
| » If No; Date for next month                                                                                                    |                                    |                        |

Educational content Details

| Quetest installed?                                            | Yes                 |
|---------------------------------------------------------------|---------------------|
| e Content installed? SMART Content with Educational software? | Yes                 |
|                                                               | Yes                 |
| Stylus/ Pens USB Cable                                        | Yes                 |
| Software CDs                                                  | Yes                 |
| User manual                                                   | Yes                 |
| Recurring Service Details                                     | s                   |
| Register Type (Faulty/Stock/Other Register)                   | YES                 |
| Register Type (Faulty/Stock/Curici Hogistor)                  | 1                   |
| Register Quantity Consumed Blank Sheet of A4 Size             | Yes                 |
| A4 Blank Sheet Quantity Consumed                              | 2200                |
|                                                               | Yes                 |
| Cartridge Cartridge Quantity Consumed                         | 1                   |
| USB Drives                                                    | Yes                 |
| USB Drives Quantity Consumed                                  | 1                   |
| Blank DVDs Rewritable                                         | Yes                 |
| Blank DVD-RW Quantity Consumed                                | 25                  |
| White Board Marker with Duster                                | Yes                 |
| Quantity Consumed                                             | 6                   |
| Electricity bill                                              | Yes                 |
| » Internet connectivity                                       | Yes                 |
| » Reason for Unavailablity                                    |                     |
| Electrical Meter Reading and Generate                         | or Meter Reading    |
|                                                               | 877                 |
| » Generator meter reading                                     | 528                 |
| » Electrical meter reading<br>Equipment replacement d         | etails              |
|                                                               | No                  |
| » Replacement of any Equipment by Agency                      |                     |
| » Name of the Equipment                                       | ont                 |
| Theft/Damaged Equipm                                          | No                  |
| » Equipment theft/damage                                      | NO INC.             |
| » If Yes; Name the Equipment                                  |                     |
| Lab Utilization detail                                        |                     |
| » No. of 9th Class students                                   | 112                 |
| » 9th Class students attending ICT labs                       | 112                 |
| » No. of 10th Class students                                  | 136                 |
| » 10th Class students attending ICT labs                      | 136                 |
| No. of hours for the following month la                       | b has been utilized |
| » Month-1                                                     | April               |
| » Hours1                                                      | 28                  |
| » Month-2                                                     | May                 |
| » Hours2                                                      | 6                   |
| » Month-3                                                     | June                |
| ⇒ Hours3                                                      | 28                  |

Day of the same

10 mg

18/2

| 5 2                                                        | July                                                                                                    |
|------------------------------------------------------------|----------------------------------------------------------------------------------------------------|
| Month-4                                                    | 56                                                                                                    |
| Hours4                                                     | August                                                                                                    |
| Month-5                                                    | 56                                                                                                    |
| Hours5                                                     | September                                                                                                    |
| Month-6                                                    | 56                                                                                                    |
| » Hours6                                                   | October                                                                                                    |
| » Month-7                                                  | 3                                                                                                    |
| » Hours7 Server & Node Downtime d                          | details                                                                                                    |
|                                                            |                                                                                                    |
| » Server Downtime Complaint logged date1                   | X BROSLET                                                                                                    |
| » Server Downtime Complaint Closure date1                  |                                                                                                    |
| » Server Downtime Complaint logged date2                   |                                                                                                    |
| » Server Downtime Complaint Closure date2                  |                                                                                                    |
| » Server Downtime Complaint logged date3                   |                                                                                                    |
| » Server Downtime Complaint Closure date3                  | 0                                                                                                    |
| » No. of Non-working days in between                       | 0                                                                                                    |
| » No. of working days in downtime  Stand alone PC downtime | details                                                                                                    |
|                                                            | details                                                                                                    |
| » PC downtime Complaint logged date1                       |                                                                                                    |
| » PC downtime Complaint Closure date1                      |                                                                                                    |
| » PC downtime Complaint logged date2                       | ***************************************                                                                                                    |
| » PC downtime Complaint Closure date2                      |                                                                                                    |
| » PC downtime Complaint logged date3                       |                                                                                                    |
| » PC downtime Complaint Closure date3                      |                                                                                                    |
| » No. of Non-working days in between                       | 0                                                                                                    |
| » No. of working days in downtime                          | 0                                                                                                    |
| UPS downtime detail                                        | ls                                                                                                    |
| » UPS downtime Complaint logged date1                      | A CONTRACTOR OF THE STATE OF THE STATE OF TH |
| » UPS downtime Complaint Closure date1                     |                                                                                                    |
| » UPS downtime Complaint logged date2                      | 2424 - Andrew Co. (1917)                                                                                                    |
| » UPS downtime Complaint Closure date2                     |                                                                                                    |
| » UPS downtime Complaint logged date3                      |                                                                                                    |
| » UPS downtime Complaint Closure date3                     | ADDRESS STREET                                                                                                    |
| » No. of Non-working days in between                       | 0                                                                                                    |
| » No. of working days in downtime                          | 0                                                                                                    |
| Genset downtime det                                        | ails                                                                                                    |
| » UPS downtime Complaint logged date1                      |                                                                                                    |
| » UPS downtime Complaint Closure date1                     |                                                                                                    |
| » UPS downtime Complaint logged date2                      |                                                                                                    |
| » UPS downtime Complaint Closure date2                     |                                                                                                    |
| » UPS downtime Complaint logged date3                      |                                                                                                    |
| » UPS downtime Complaint Closure date3                     |                                                                                                    |
| » No. of Non-working days in between                       | 0                                                                                                    |
| » No. of working days in downtime                          | 0                                                                                                    |

25

· 多 10000

3

Same C

## Integrated Computer Projector downtime details » Projector downtime Complaint logged date1 » Projector downtime Complaint Closure date1 » Projector downtime Complaint logged date2 » Projector downtime Complaint Closure date2 » Projector downtime Complaint logged date3 » Projector downtime Complaint Closure date3 0 » No. of Non-working days in between » No. of working days in downtime Printer downtime details » Printer downtime Complaint logged date1 » Printer downtime Complaint Closure date1 » Printer downtime Complaint logged date2 » Printer downtime Complaint Closure date2 » Printer downtime Complaint logged date3 » Printer downtime Complaint Closure date3 0 » No. of Non-working days in between » No. of working days in downtime Interactive White Board (IWB) downtime details » IWB downtime Complaint logged date1 » IWB downtime Complaint Closure date1 » IWB downtime Complaint logged date2 » IWB downtime Complaint Closure date2 nun desettes Complaint lagged data? » IWB downtime Complaint Closure date3 0 » No. of Non-working days in between » No. of working days in downtime Servo stabilizer downtime details » stabilizer downtime Complaint logged date1 » stabilizer downtime Complaint Closure date1 » stabilizer downtime Complaint logged date2 » stabilizer downtime Complaint Closure date2 » stabilizer downtime Complaint logged date3 » stabilizer downtime Complaint Closure date3 » No. of Non-working days in between 0 » No. of working days in downtime Switch, Networking Components and other peripheral downtime details » peripheral downtime Complaint logged date1 » peripheral downtime Complaint Closure date1 » peripheral downtime Complaint logged date2 » peripheral downtime Complaint Closure date2 » peripheral downtime Complaint logged date3 » peripheral downtime Complaint Closure date3 0 » L. J. Non-working days in between

Signature of Head Master Maides with Seal